$G$ T  $\sim$ 

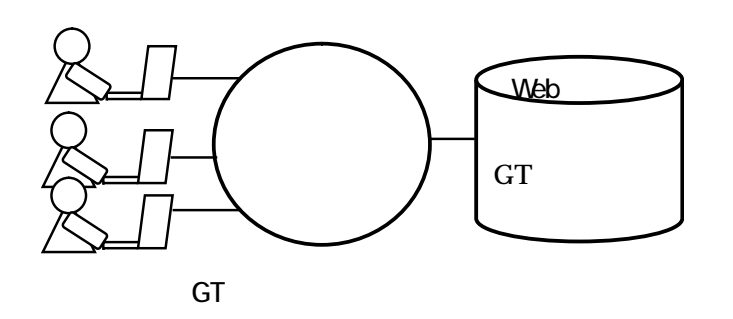

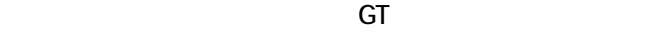

## GT: Ground Truth

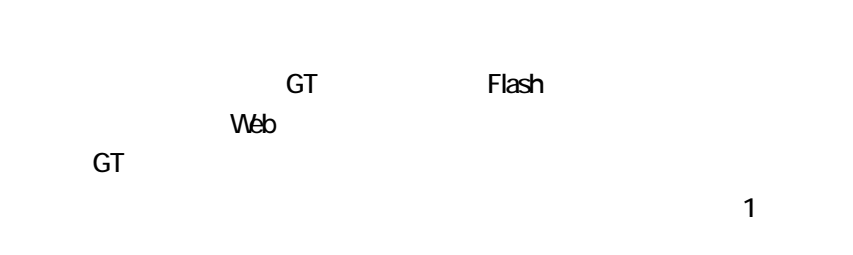

## GT Edutainment(Education+ Entertainment ) and the state  $\mathcal{O}(\mathcal{A})$

RS-Fun Cho2004

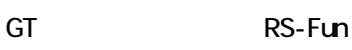

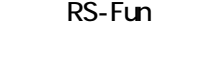

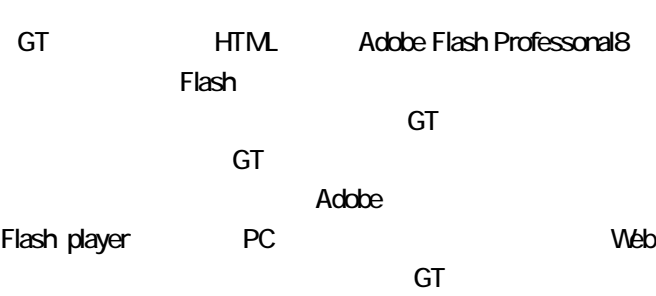

http://www.yc.ycc.u-tokai.ac.jp/ns/cholab/GT-simulator/index.html

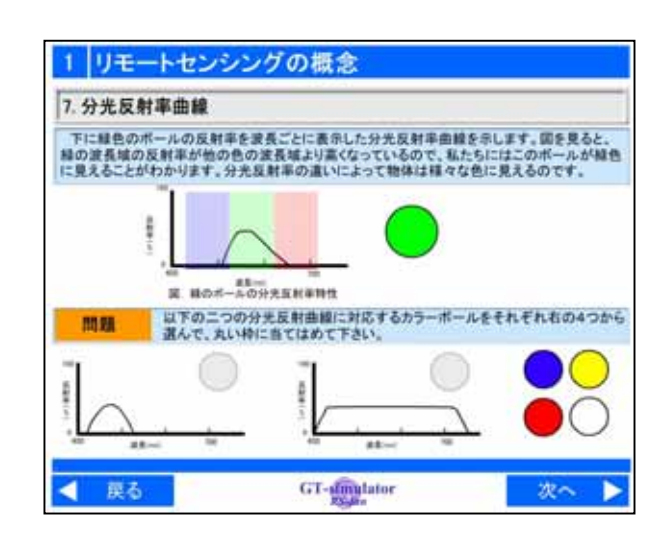

GT シミュレータは、第1章「リモートセンシング」、第2章「リモートセンシング」、第2章「リモートセンシング」、第2章「リモートセンシング」、第2章「リモートセンシング」、第2章「リ

 $1$ 

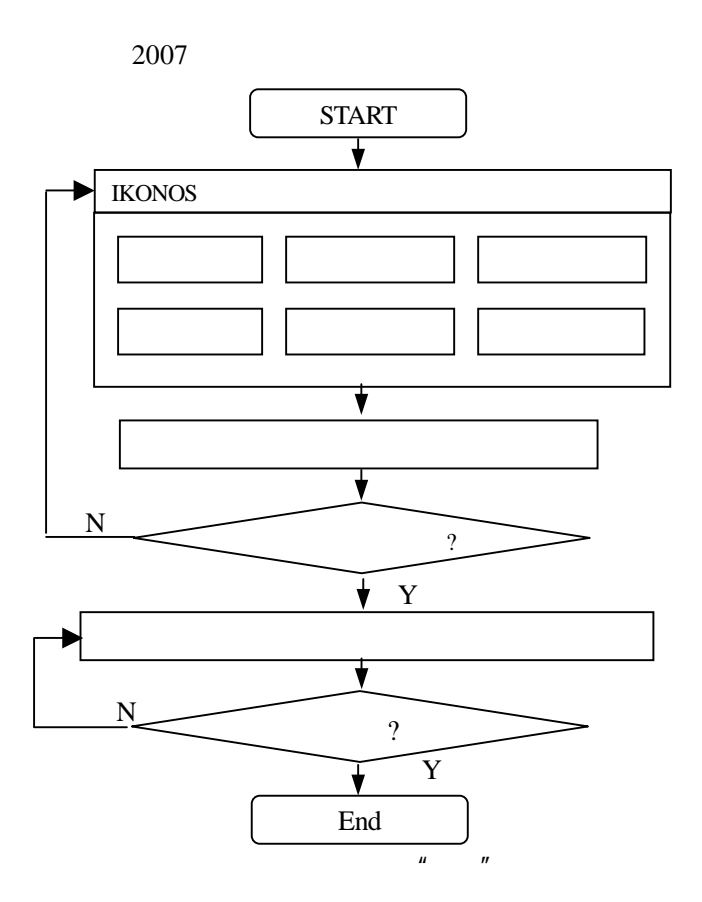

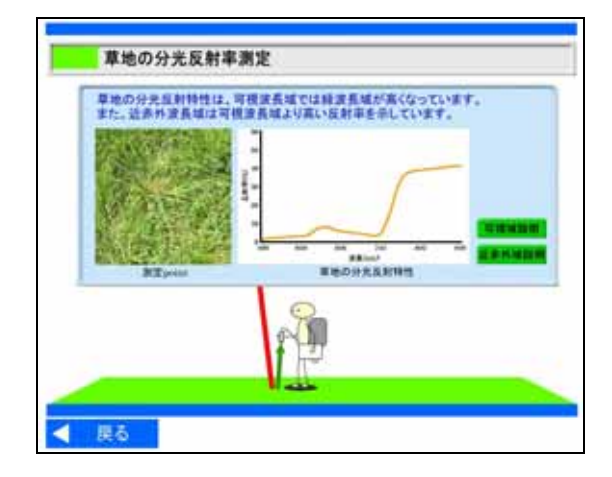

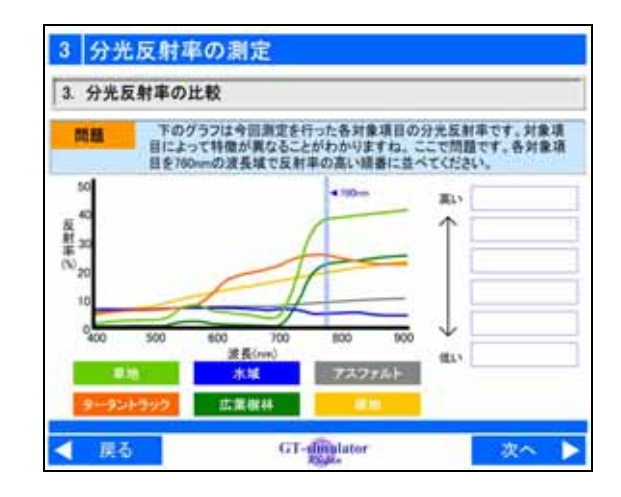

 $\mathsf{GT}$  graded by  $\mathsf{GT}$ 

 $\mathsf{GT}$ 

 $\mathsf{GT}$   $\mathsf{GT}$ 

 $\overline{2005}$ 

・ Kohei Cho, Tsunekazu Chujo, Haruhisa Shimoda, Yoshiaki Matsumae, A Web Based Interactive Learning Package for Remote Sensing Education, The International Archives of the Photogrammetry, Remote Sensing and Spatial Information Sciences, XXXV-Part B6, pp.281-284, 2004.